# MapReduce: Programming in the Very Large

Ari Rabkin: [asrabkin@gmail.com](mailto:asrabkin@gmail.com) for David Walker's FP class December 2012

#### "The datacenter is the computer"

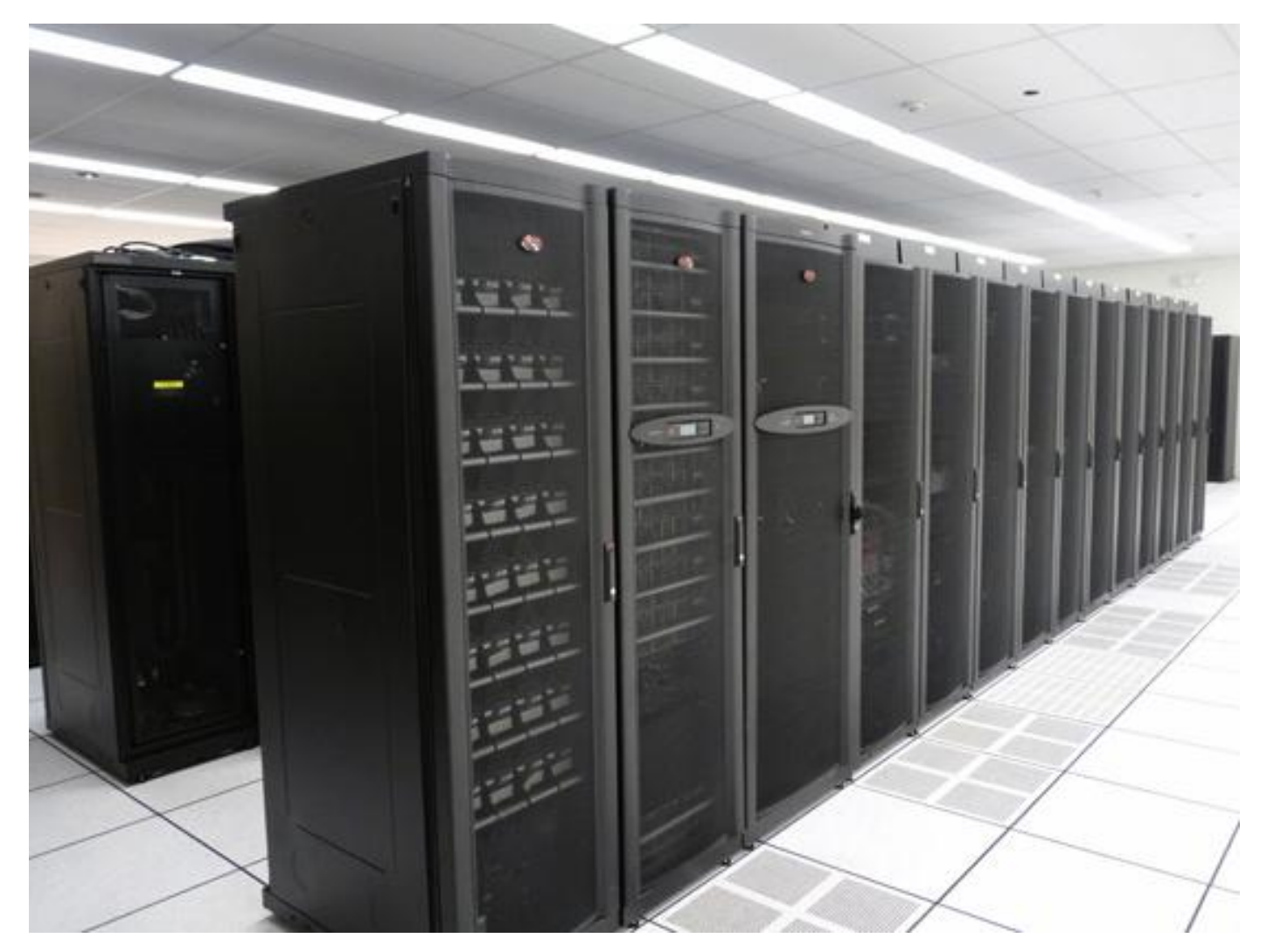

# Google versus Hadoop vs MR

- Google published the MapReduce paper in 2004. oogle
- Doug Cutting had been working on an Open Source MapReduce. Linked up with Yahoo! to scale it up.  $\boldsymbol{\Xi}[\mathbf{I}]$
- Has taken off and become very popular
- Other MapReduce implementations also exist

# Indexing

- 1: Some Words • Other: 2,3
- 2: Some other words • Some: 1, 2
- 3: Other words • Words: 1,2,3

Note that Index is **sorted** by key. Helpful for quick lookup of approximate matches

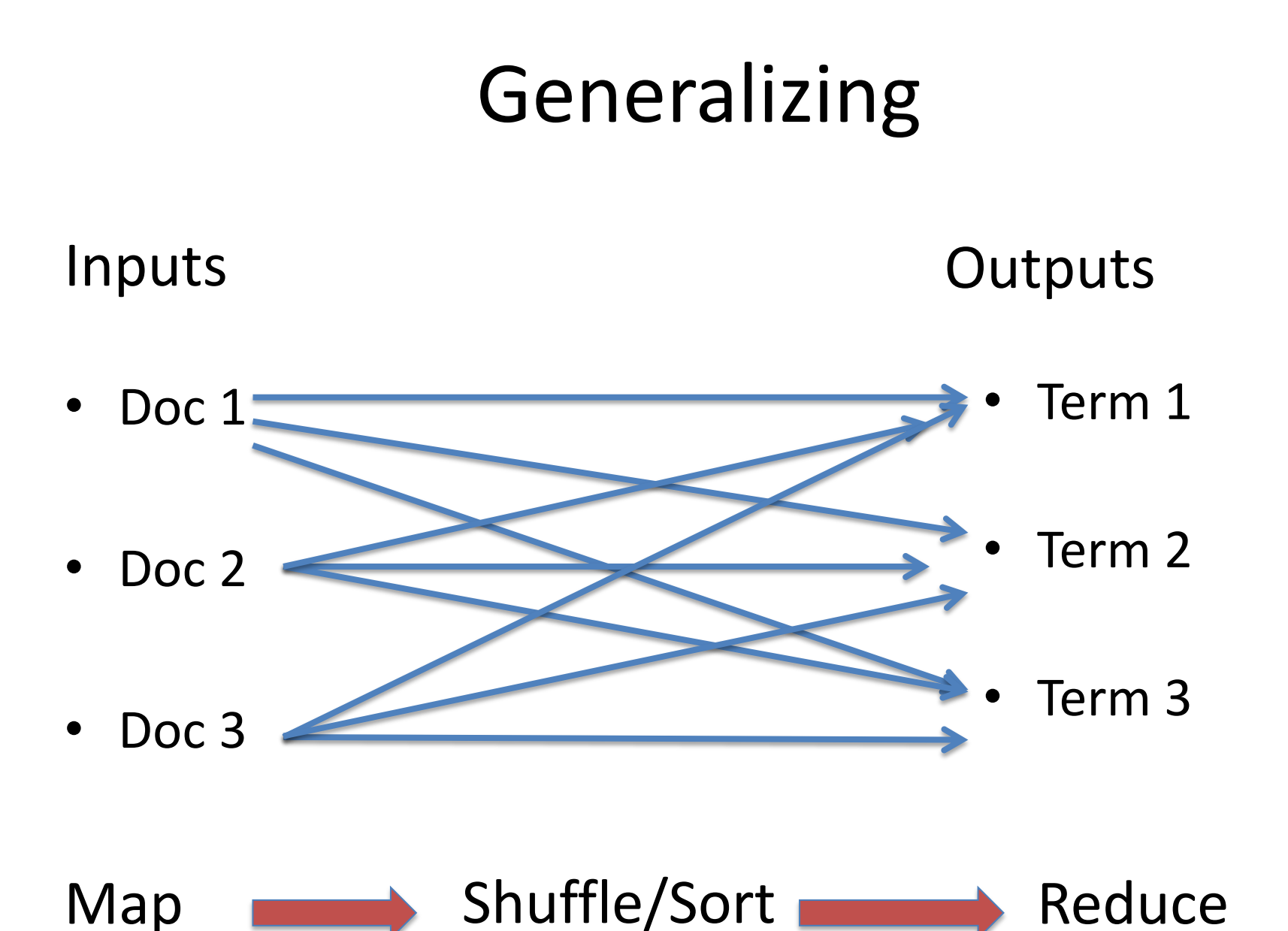

### Performance Numbers

- Biggest production Hadoop clusters are ~4000 nodes
- Facebook has 100 PB in Hadoop
- Best MapReduce-like system (TritonSort from UCSD) can sort 900 GB/minute on a 52-node, 800-disk cluster.

### Distributed Implementation

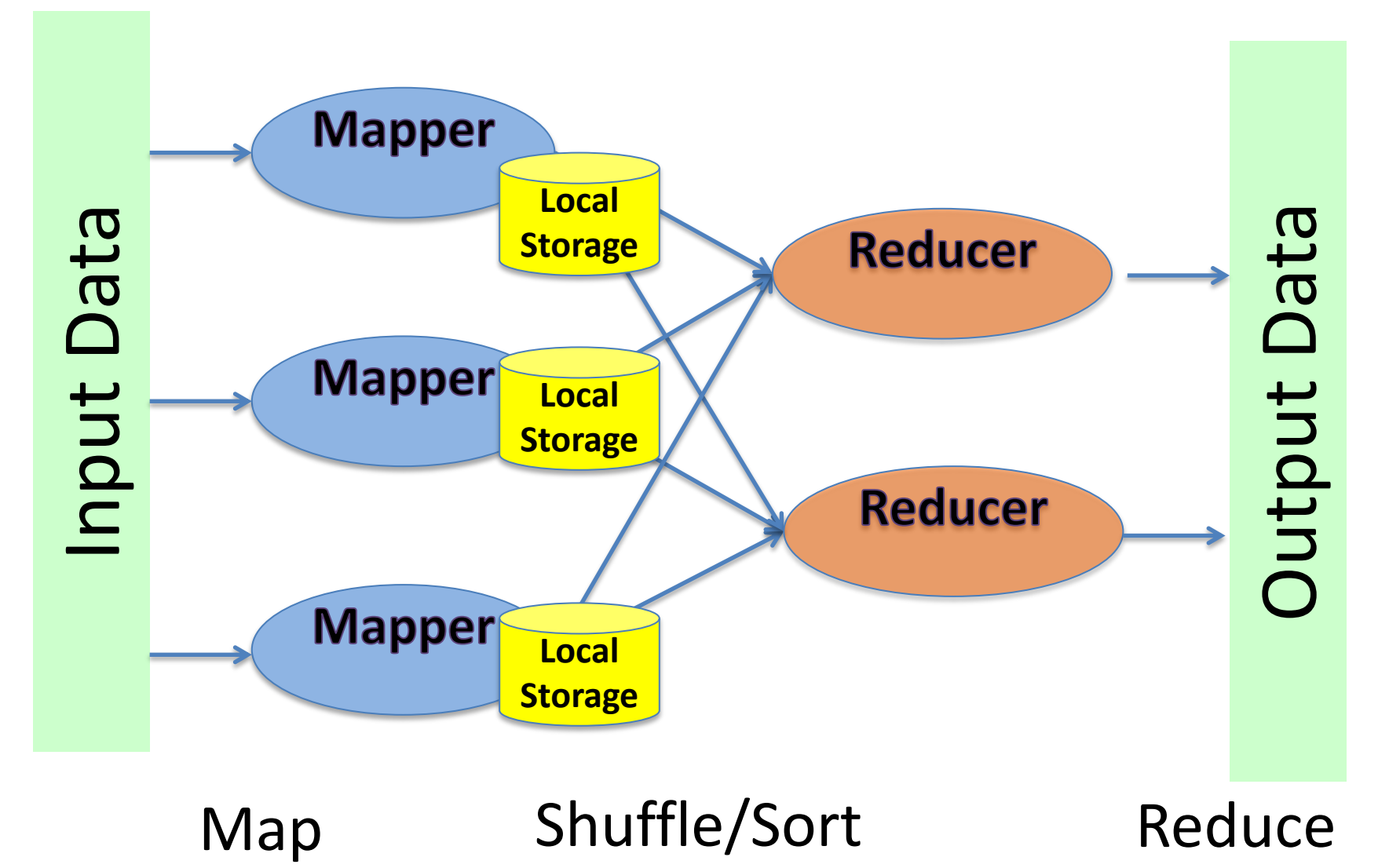

### A modern software stack

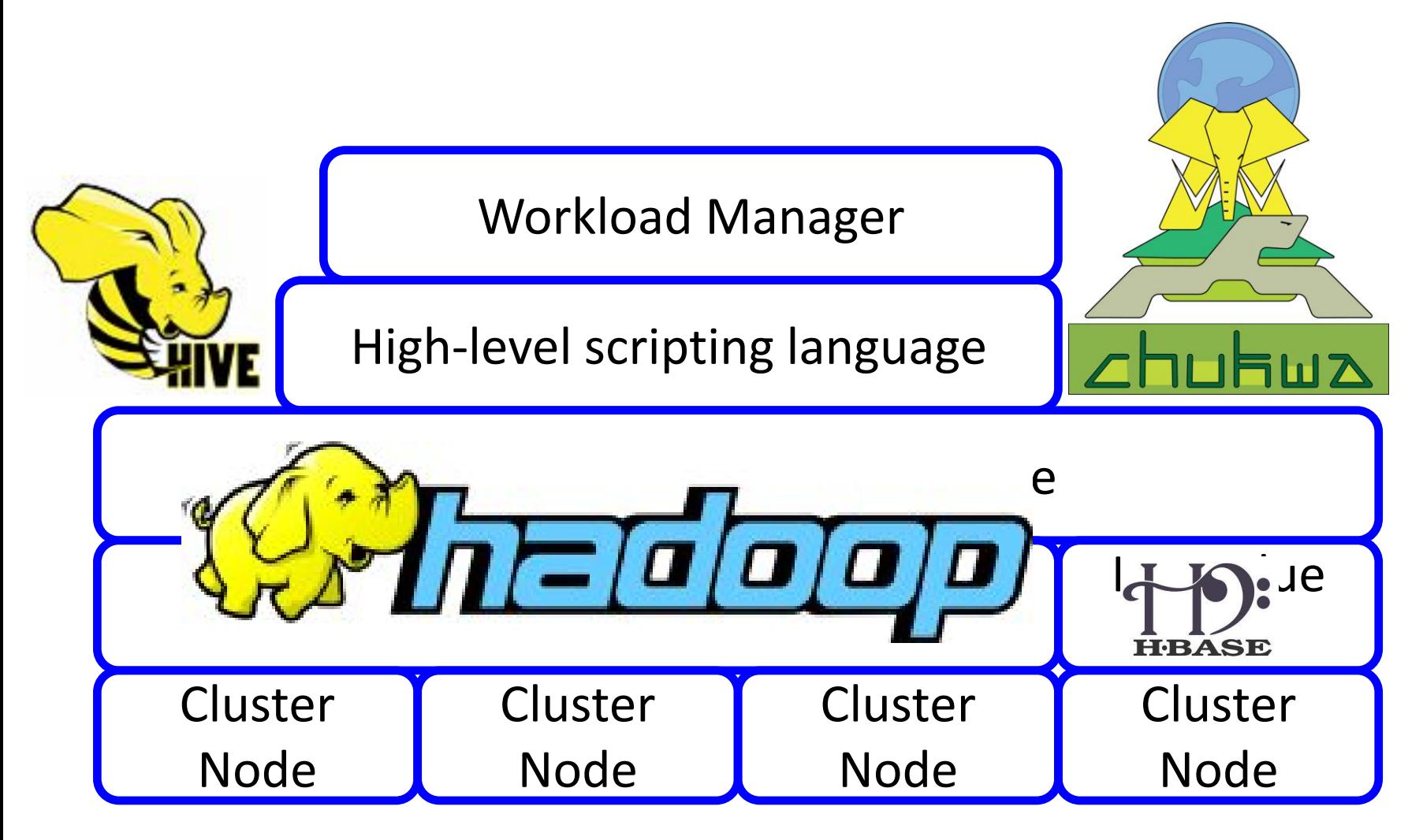

# The control plane

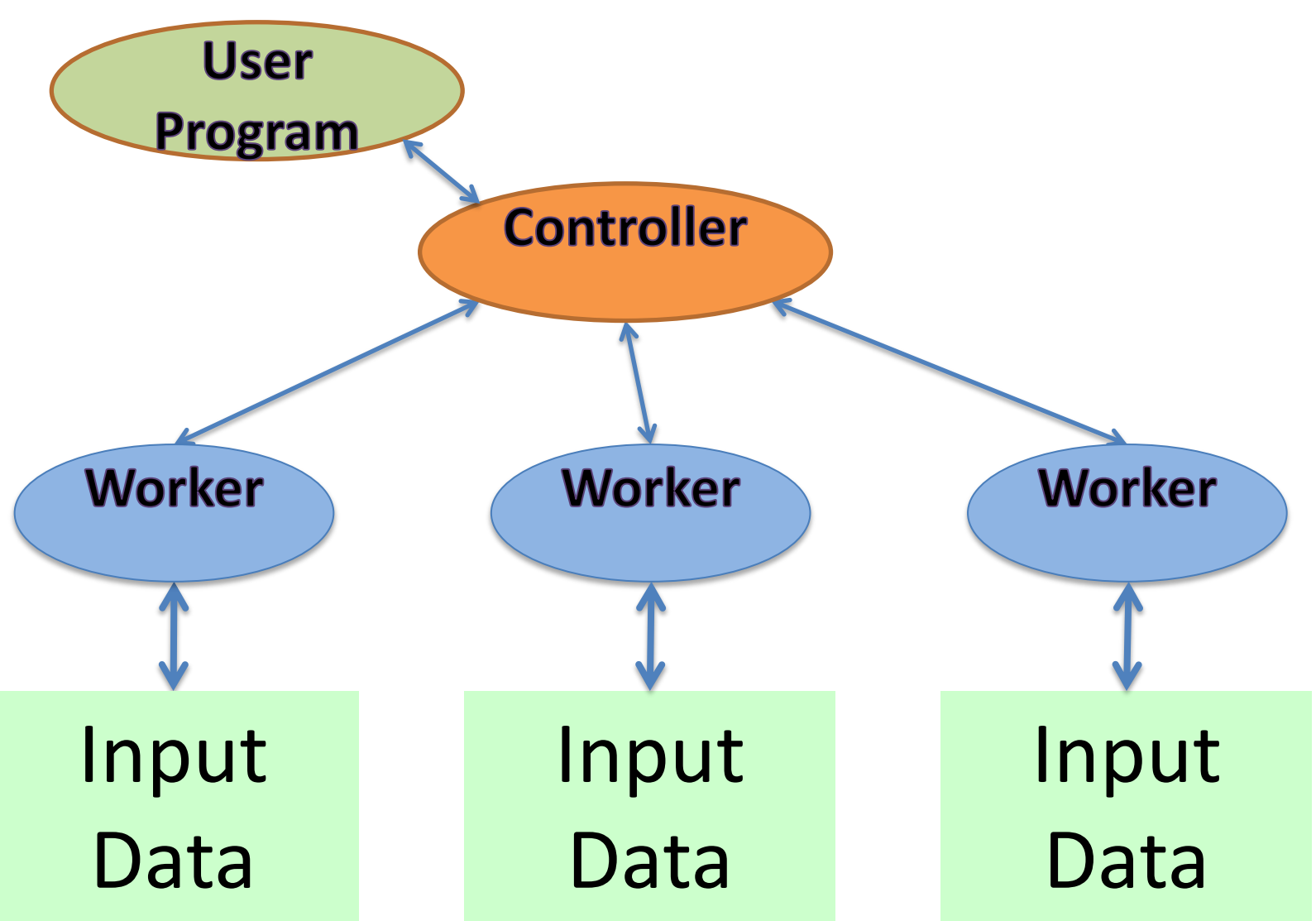

### The flow of information

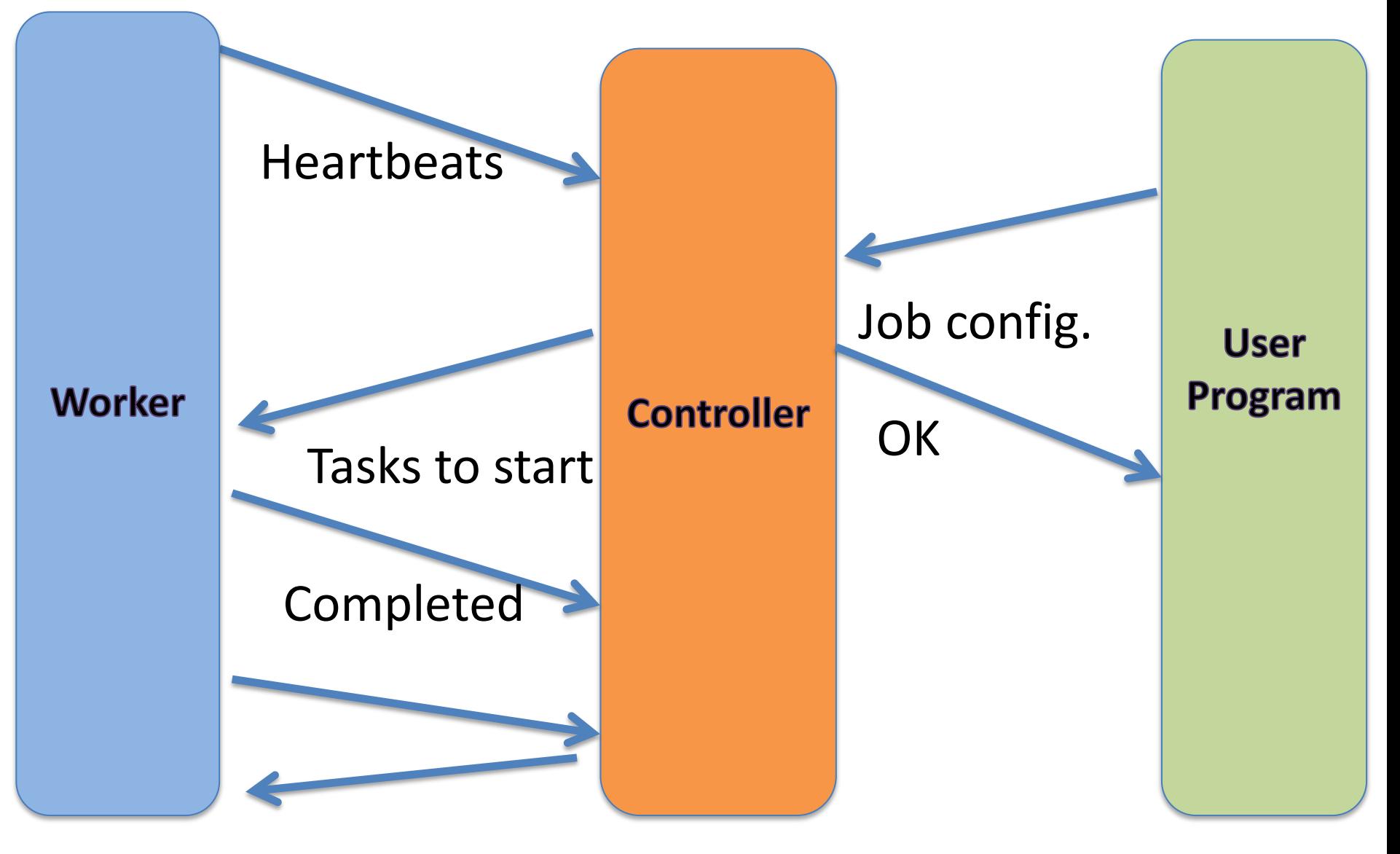

### Slots, Tasks, and Attempts

• A **job** is split into **tasks**. Each **task** includes many calls to map() or reduce()

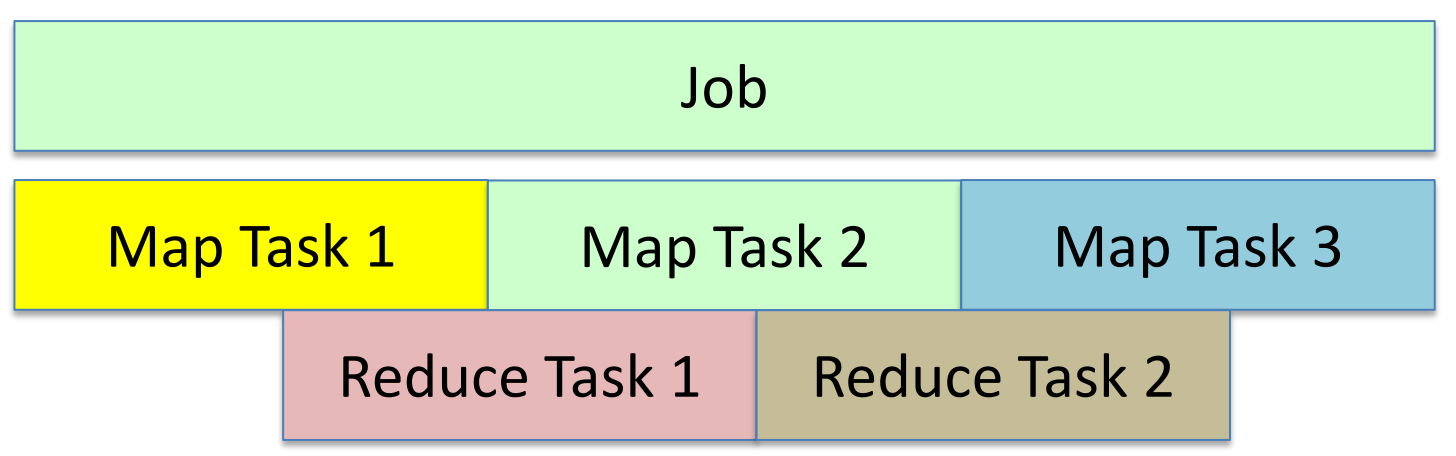

- Workers are long-running processes that are assigned tasks
- Multiple workers can be assigned the same task; these are termed separate **attempts.**

### Size and Failures

- Suppose you have a cluster of a thousand servers. How long between failures?
- How long for one machine to fail?
	- Intuition: machines fail once a year or two?
	- Depending on model, perhaps 5% of high-end hard disks fail each year (Schroder, FAST '07). A server might have ten hard disks.
- So for a thousand machines, we would expect failures **more than once a day**

### Handling Failures

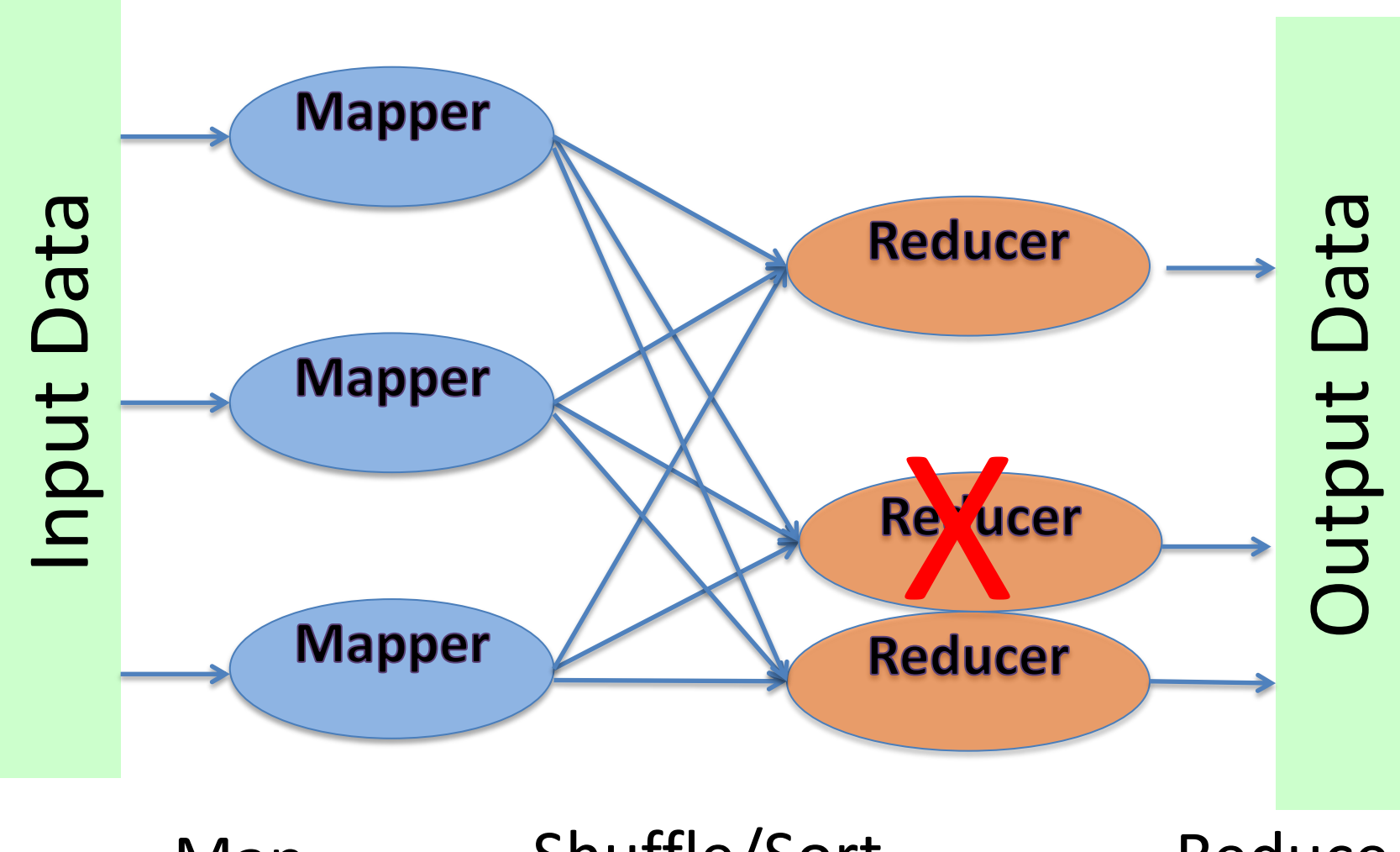

Map Shuffle/Sort Reduce

### Failures aren't absolute

- Some failures make nodes slow
- Reduces can't start until ALL maps finish

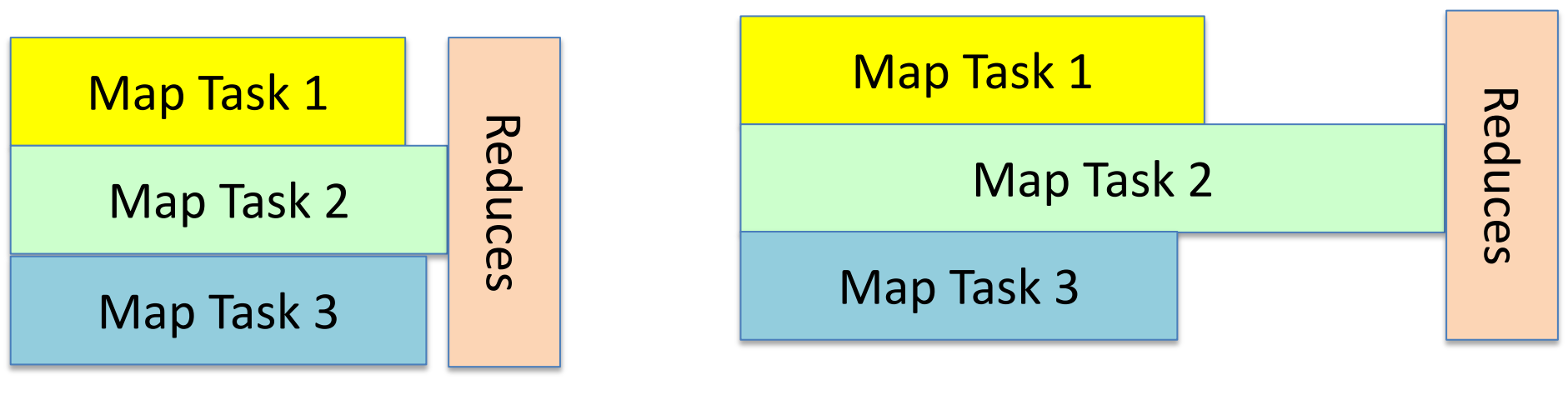

Bad!

**OK** 

### Fix: speculation

- Multiple tries at same task; pick first to finish
- Subtlety in deciding which tasks to try to speculatively execute

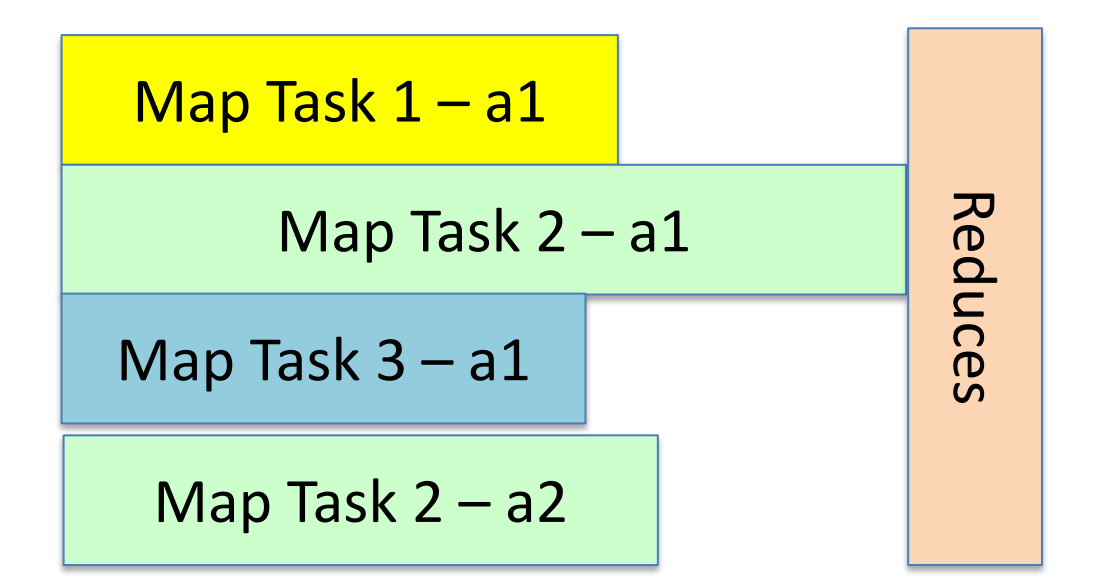

### Types for Map + Reduce functions

• Map:

 $('K1 * 'V1 \rightarrow ('K2 * 'V2) bag) \rightarrow ('K1 * 'V1) bag \rightarrow$ ('K2 \* 'V2) bag

• Reduce:

 $('K2 * ('V2 list) \rightarrow ('K3 * 'V3) bag) -> 'K2 * ('V2)$ list) bag -> ('K3  $*$ 'V3) bag

#### Indexing

Map: (DocID \* word bag)  $\rightarrow$  (word \* DocID) bag Reduce: (word \* DocID list)  $\rightarrow$  (word \* DocID) bags

#### The Java versions

interface Mapper<K1,V1,K2,V2> { public void map (K1 key, V1 val, OutputCollector<K2, V2> output);

...

}

#### The Java versions

interface Reducer<K2,V2,K3,V3> { public void reduce(K2 key, Iterator<V2> values, OutputCollector<K3, V3> output);

...

}

### Image to Text

- Can use MapReduce for simple parallelization.
- Imagine we have code to convert an image to text. How do we convert a million scanned images of book pages?
- Can just wrap the conversion routine in our Map() method; reduce is identity
- The embarrassingly parallel becomes trivial; real power of framework is in harder parallel problems.

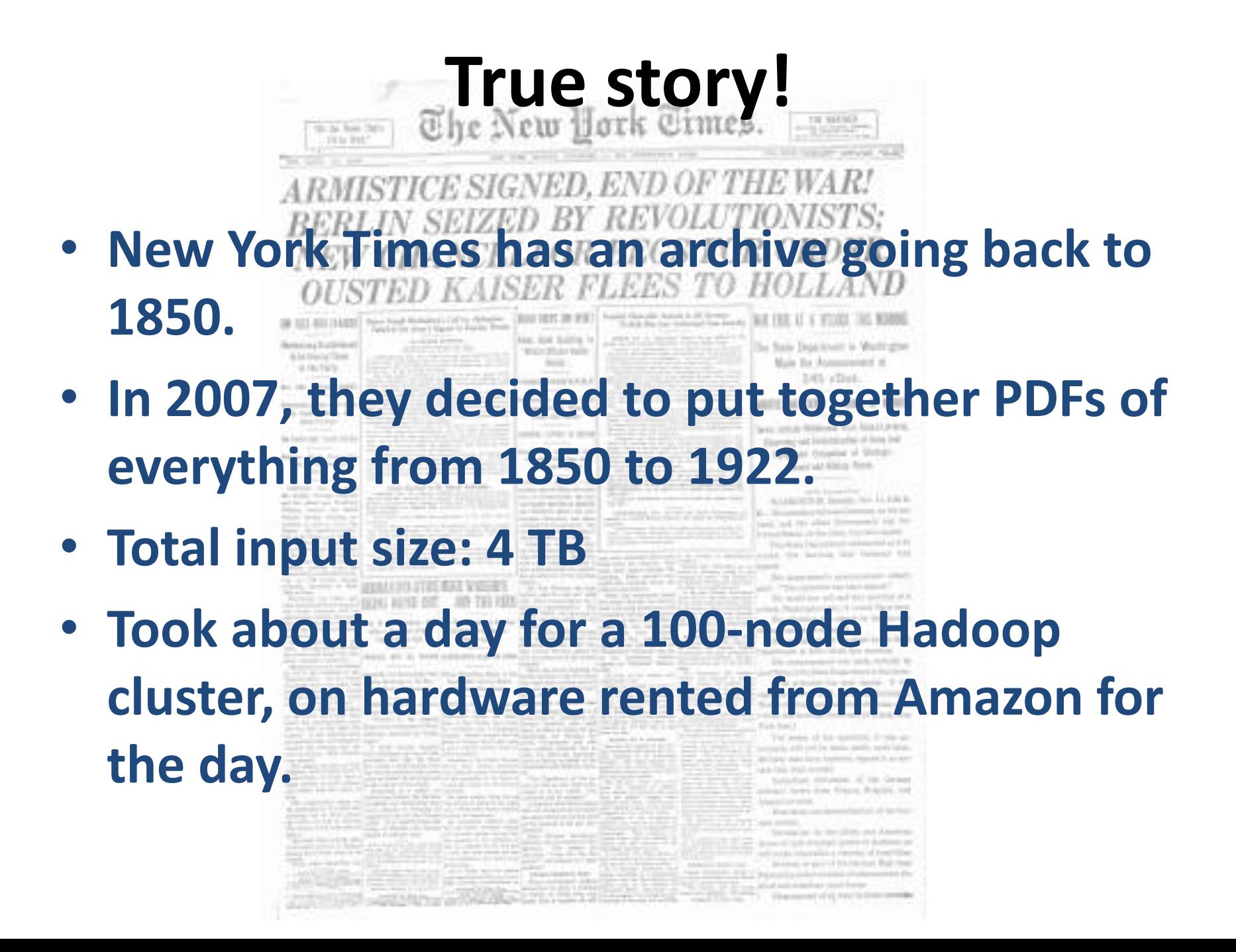

### Word count?

- Similar to indexing except we only want counts, not locations
- Map: (DocID, String list) -> ?
- Reduce:
	- $\ldots \rightarrow$  (String, int)

### Word count?

- Similar to indexing except we only want counts, not locations
- Map: (DocID, String list) -> (String, \_ ) bag
- Reduce:  $(String, _{i}$  ist) -> (String, int)

### Word count?

- Similar to indexing except we only want counts, not locations
- Map:

 (DocID, string list) -> (string, unit) bag *emit (w, () ) for each word w in list*

• Reduce:

 $\text{(string, unit list)} \rightarrow \text{(string, int)}$ *emit length of list*

### Map in Java

class WordCountMap implements Map { public void map (DocID key, List<String> val, OutputCollector<String, Integer> output) {

 for (String s: val) output.collect(s, 1)

}

}

#### Reduce in Java

```
class WordCountReduce {
 public void reduce(String key, 
 Iterator<Integer> vals, 
 OutputCollector<String, Integer> output) {
```

```
int count = 0;
   for (int v: vals)
     count += 1; output.collect(key, count)
 }
}
```
#### Map + Reduce, and Combine functions

• Map:

 $('K1 * 'V1) \rightarrow ('K2 * 'V2)$  bag

• Reduce:

('K2 \* 'V2 list)  $\rightarrow$  ('K3 \* 'V3) bag

• **Combine ('K2 \* 'V2 list) ('K2 \* 'V2) bag**

# Reduce / Combine in Java

```
class WordCountReduce {
 public void reduce(String key, 
 Iterator<Integer> vals, 
 OutputCollector<String, Integer> output) {
```

```
int count = 0;
   for (int v: vals)
      count += \mathbf{v};
   output.collect(key, count)
 }
}
```
# Word Count with Combine

• Almost the same functional code, different configuration

conf.setOutputKeyClass(String.class); conf.setOutputValueClass(IntWritable.class); conf.setMapperClass(WordCountMap.class); conf.setReducerClass(WordCountReduce.class);

conf.setCombinerClass(WordCountReduce.class);

### A hypothetical….

HashMap<String, Integer> counts = new HashMap<String, Integer>();

public void map (DocID key, List<String> val, OutputCollector<String, Integer> output) {

```
 for (String s: val) {
     count = 1;
      if (counts.contains(s))
        count += counts.get(s);
      counts.put(s, count);
 }
}
```
A: Correct program

B: Compiler Error

C: Program produces wrong answer

### PageRank: measuring how much a webpage matters

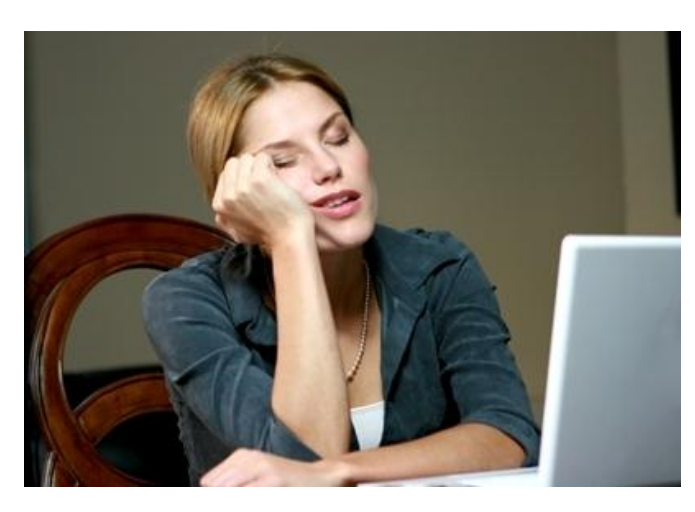

- Model: user is clicking around randomly.
- With probability k, will start over at random; else follows a [random] link off current page.
- Matrix M encodes probabilities of transition from page p to page q
- Pr[on page] =  $M \cdot e_p$

#### PageRank: The link matrix

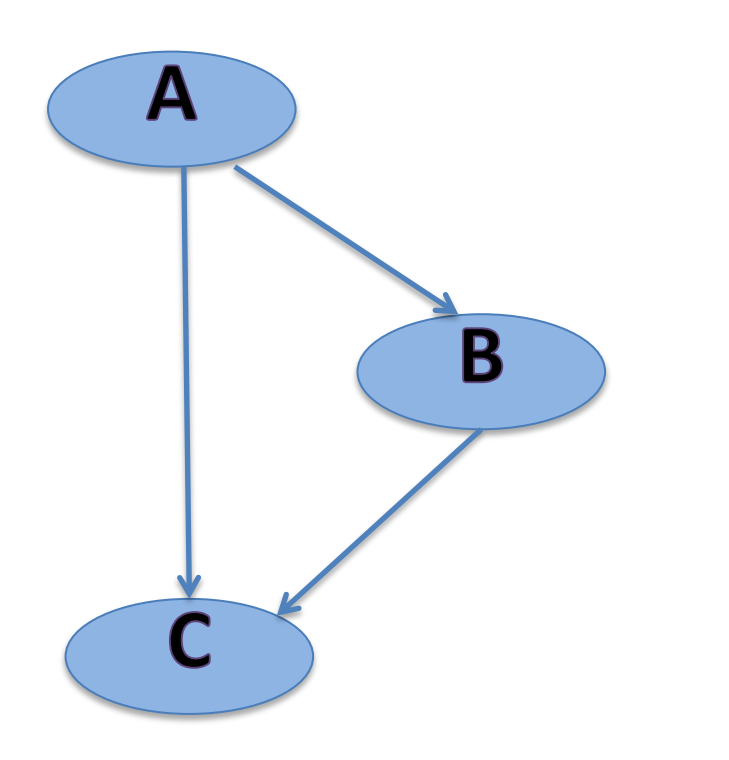

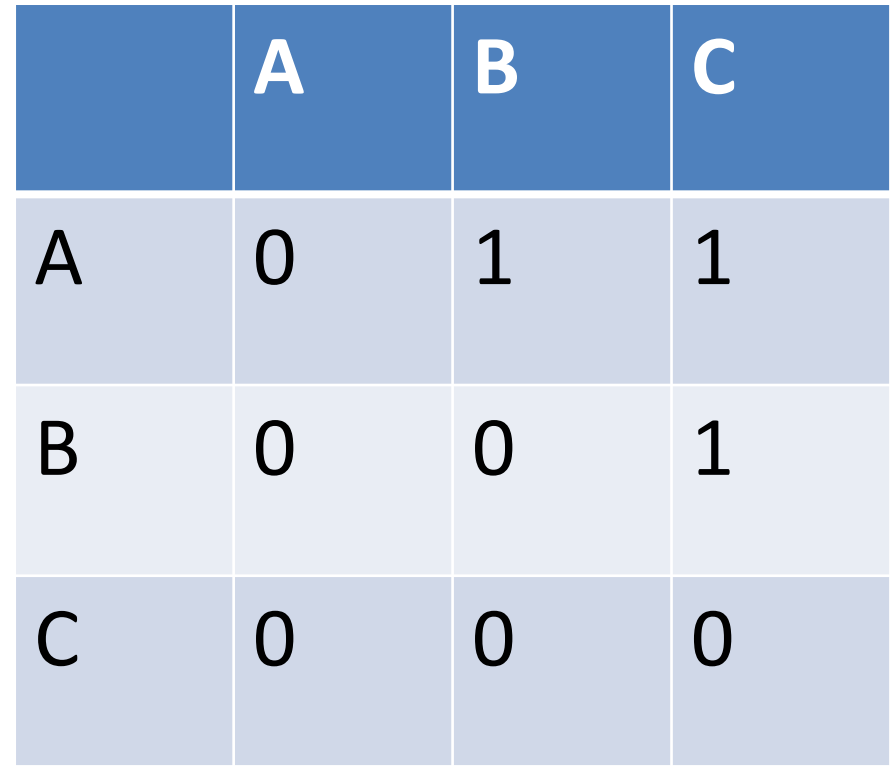

### The Stable State

- Distribution has a stationary point where  $v = M \cdot v$  (v is an eigenvector)
- Can solve by iteration:  $v_{k+1} = M \bullet v_k$
- We can compute this as a MapReduce job

# Defining the types

• Class PageInfo;

}

- Class LinksInfo extends PageInfo { List<DocID> links; }
- Class Increment extends PageInfo { double inWeight;

# The logic

```
Reduce(DocID key, Iterator<PageInfo> vals, 
OutputCollector<DocID, PageInfo> output {
  double total score = 0;
  LinksInfo info;
   for ( PageInfo i: vals) {
     if (i instanceof LinksInfo) {
        info = (LinksInfo) vals.next();
        output.collect(key, info)
      } else
       total score += ((Increment) i).inWeight;
   }
  double s = total score / info.linalg.size() for (DocID out: links.links)
     output.collect(key, Increment(s))
}
```
#### Iterative Jobs are common…

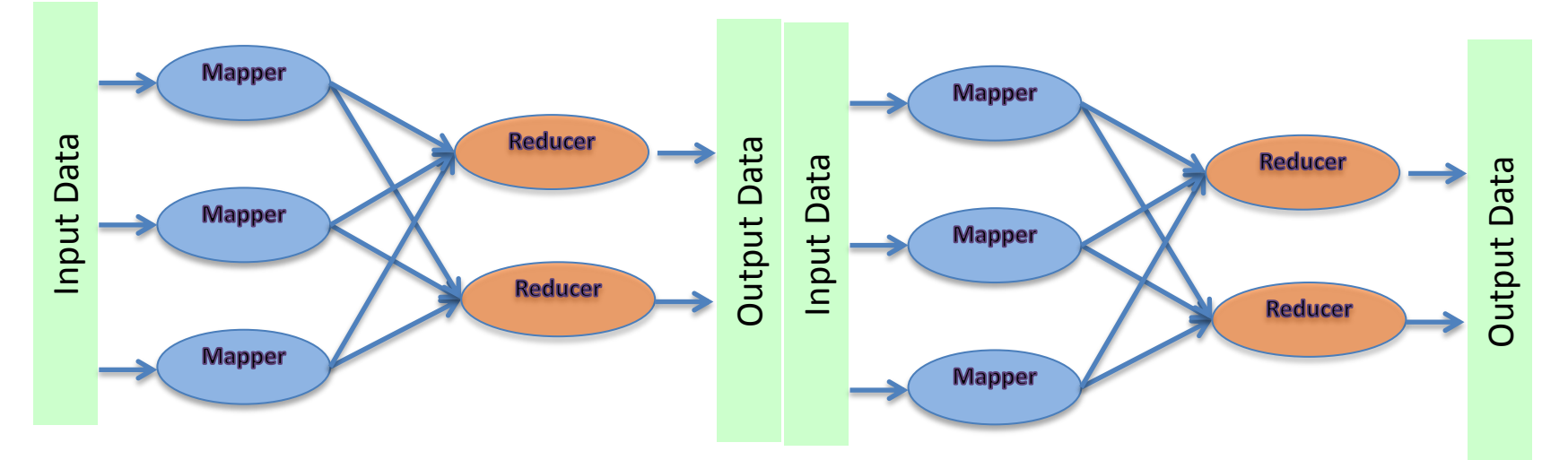

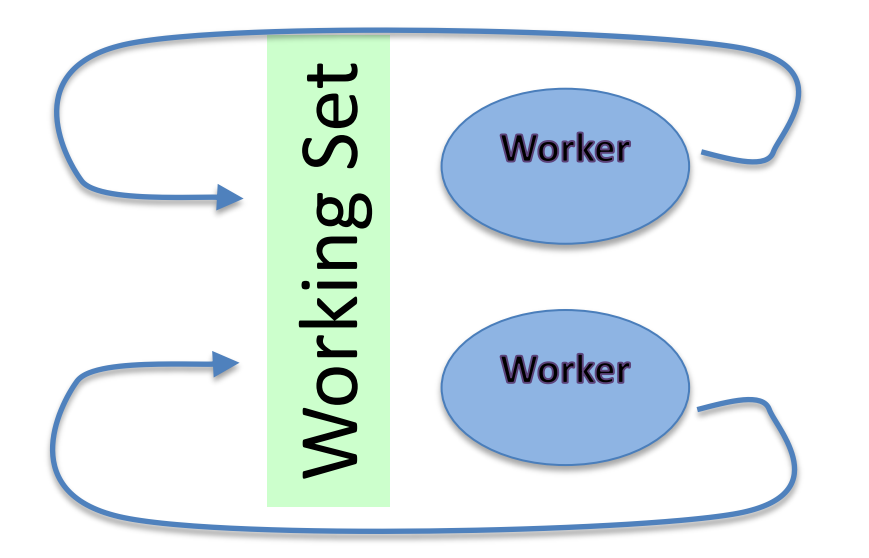

### Joins

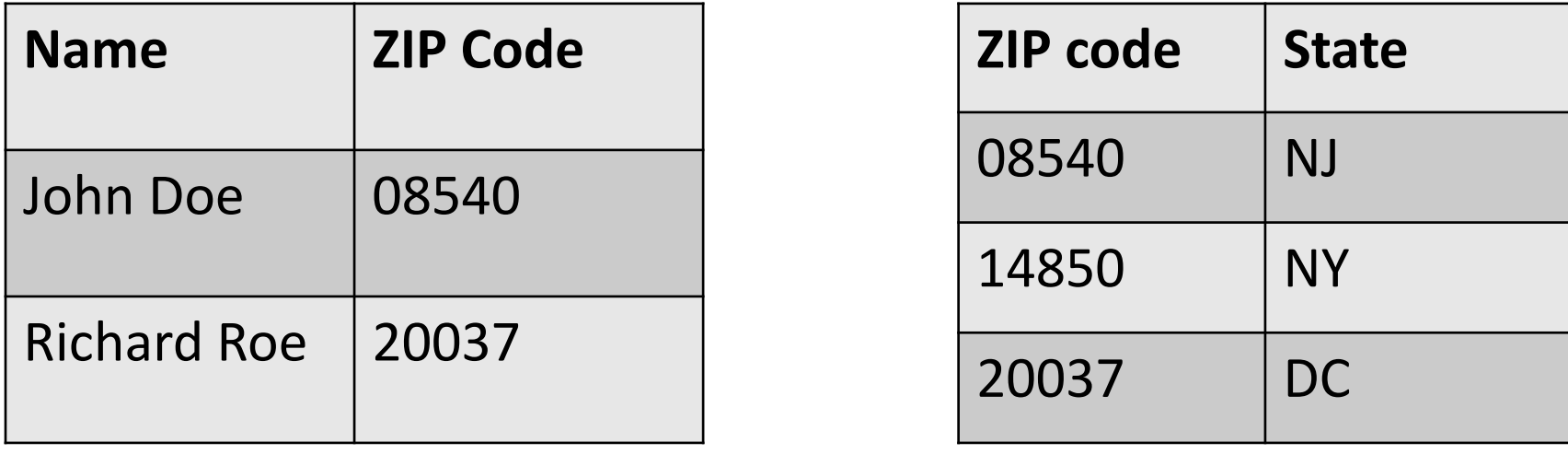

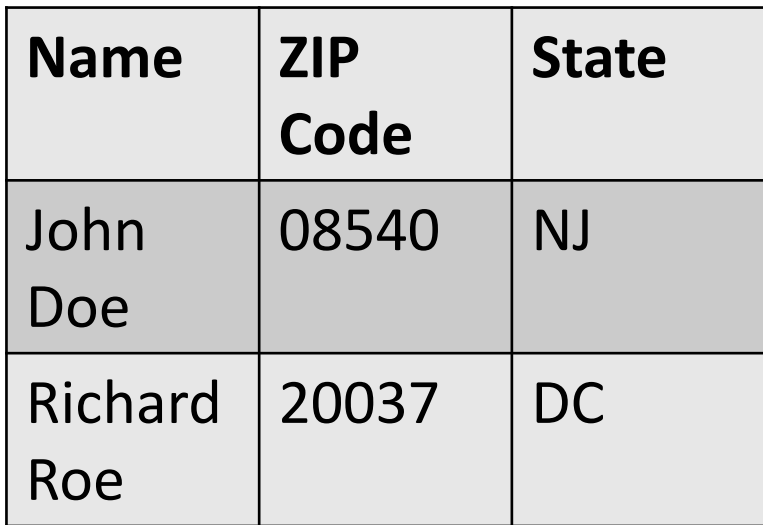

#### Joins with MapReduce

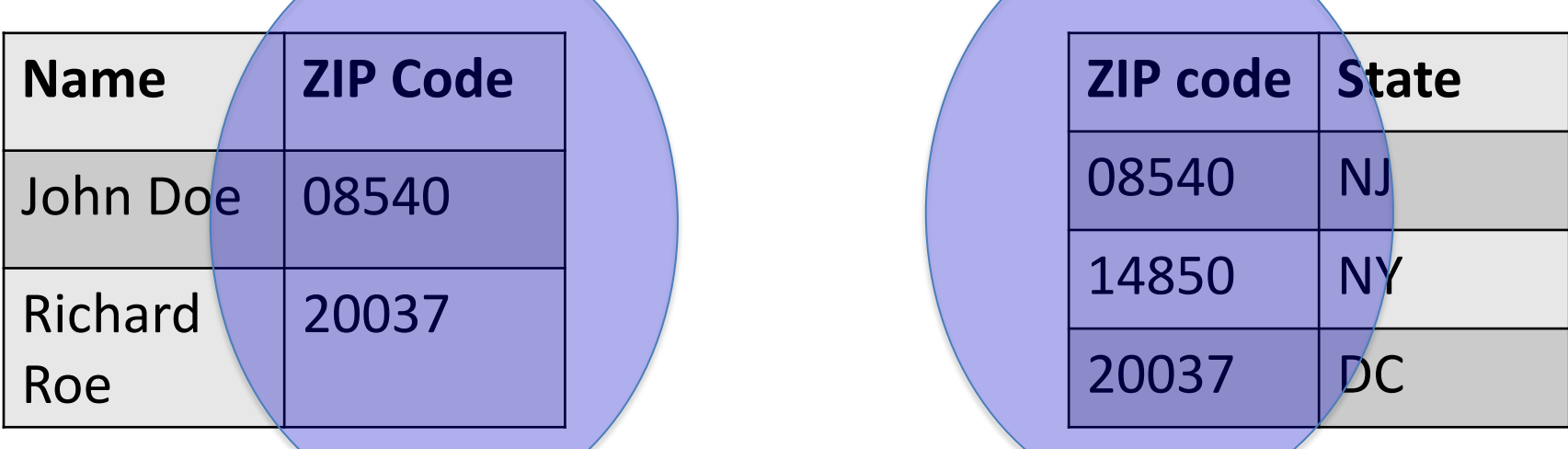

- If one table is small, just keep it in memory at every location and join in the Map method
- Can also join on Reduce side
	- Can emit whole contents of both tables in Map.
	- Use "join column" as sort key, then join in reduce().
- Higher-level languages help. (Pig, Hive, etc)

### Joins with MR, continued

- Class TableCell (could be int, string, etc)
- Class RowWithSource

```
map(NullWritable inKey, TableRow val …){
   int fileId = getInputFileNumber();
  int joinCol = config.get ("join column " +
fileId);
   TableCell c = val.get(joinCol);
   RowWithSource v2 =new RowWithSource(val, fileId);
   output.collect(c, v2);
}
```
### Joins with MR, continued

*Initialize joinCol1 and joinCol2 [class members] somewhere*

```
reduce(TableCell key, Iterator <RowWithSource> values …){
  List<RowWithSource> src1 = new List<RowWithSource> ();
 List<RowWithSource> src2 = new List<RowWithSource> ();
```

```
for (RowWithSource r: values) 
  if (r.src == "1") src1.append(r);
   else
     src2.append(r);
 for (RowWithSource r1: src1)
   for (RowWithSource r2: src2) {
    TableRow res = \frac{1}{10} (r1, r2, \frac{1}{10} (nCol1, \frac{1}{10} );
     output.collect(null, res);
   }
```
}

### Observations

- Code is basically doing nested-loops over all pairs of rows which match on the join key.
- This doesn't require materializing the whole set of results, but does materialize the sets of inputs on each side.
- This code would be a lot easier with product types (e.g. Pair<A,B>)

#### What I work on

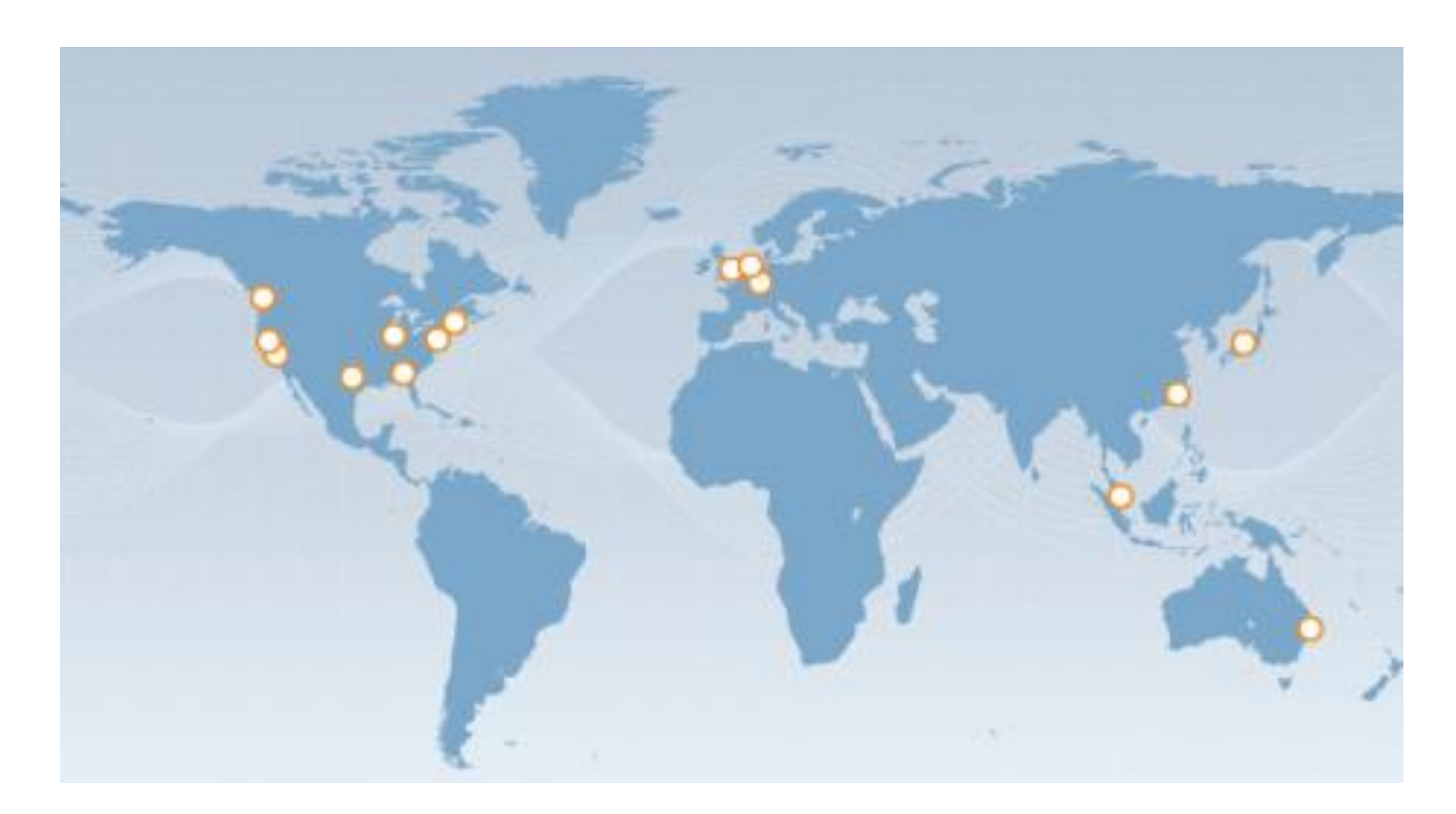

MapReduce is the Wrong Thing if the data is spread out: need more optimization to reduce wide-area transfer costs

### Deeper pipes for more locality

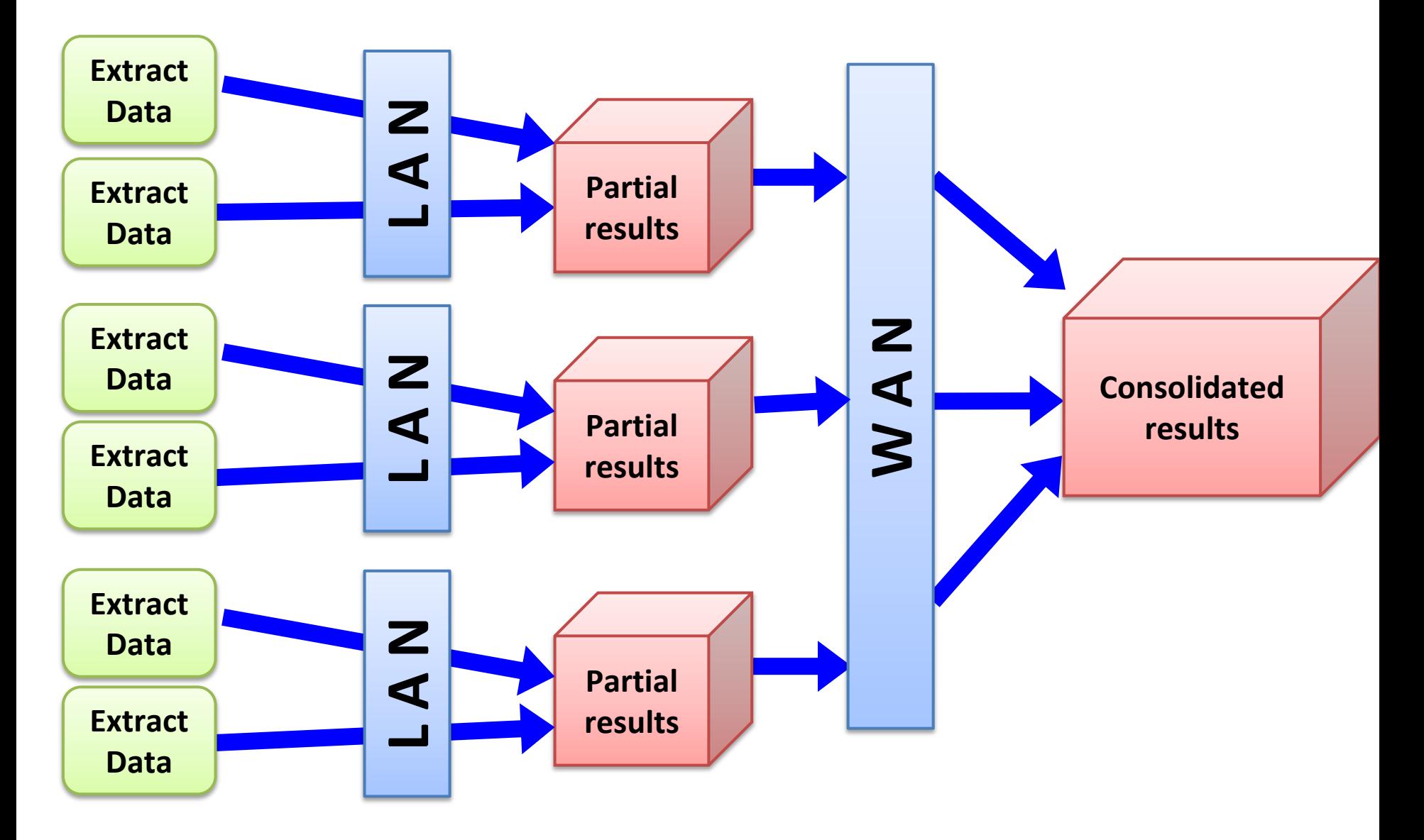

### Take-aways

- Big data needs specialized tools to process.
- Higher-order functions help manage complexity.
- Determinism and the absence of side-effects make parallelism and failure recovery simpler.
- If you have complicated functionality, consider building a language

### For more information

- Hadoop is public and open source.
- See http://hadoop.apache.org for information.
- Amazon's EC2 will let you run stuff at large scale for low (and incremental) costs.